Volnys B. Bernal (c) 1

### **Tecnologia de Redes**

# **Protocolo TCP "***Transmission Control Protocol***"**

**Volnys Borges Bernal volnys@lsi.usp.br http://www.lsi.usp.br/~volnys**

# **Agenda**

- o **Introdução**
- o **Pacote TCP**
- o **Estados TCP**
- o **Utilitários**

# **Introdução ao Protocolo TCP**

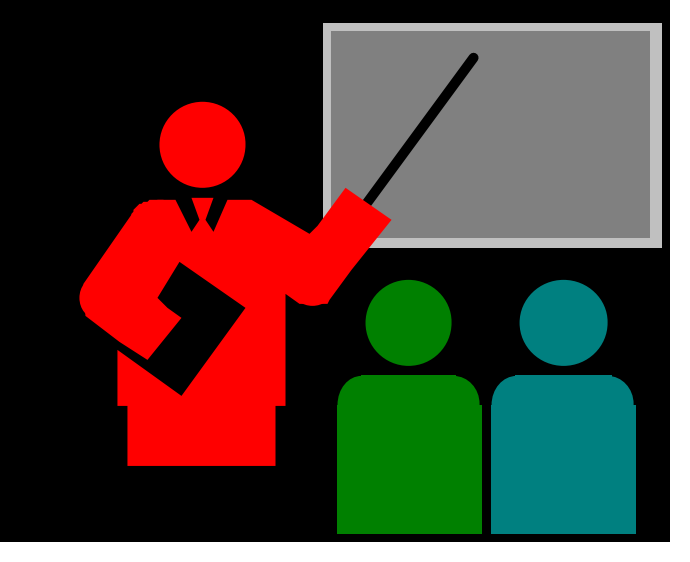

## **Introdução ao Protocolo TCP**

- □ **O** que é o protocolo TCP?
	- X **TCP = "***Transport Control Protocol***"**
	- X **Protocolo da camada de transporte**
- o **Objetivo**
	- X **Protocolo da camada de transporte para permitir comunicação entre apliações**
- o **Características**
	- X **Orientado a conexão: é necessário estabelecimento de conexão entre emissor e receptor antes de enviar um pacote TCP**
	- X **Confiável: se um pacote não for entregue ele é retransmitido**
	- X **Entrega em ordem**
	- X **Controle de fluxo**
- o **Porta TCP**

X **Permite a um processo de aplicação se associar a uma porta**

# **Introdução ao Protocolo TCP**

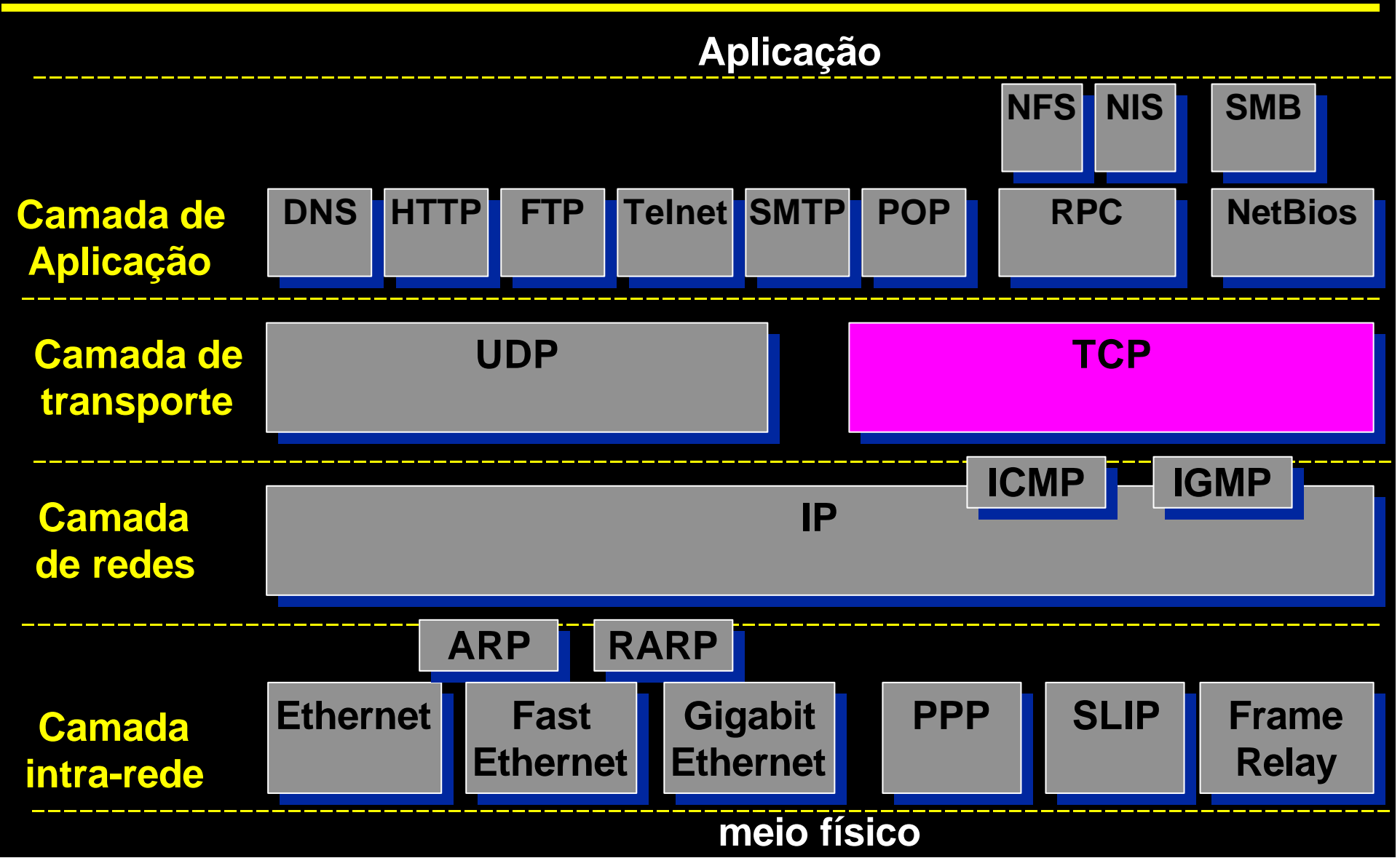

### **Introdução ao protocolo TCP: Exemplo**

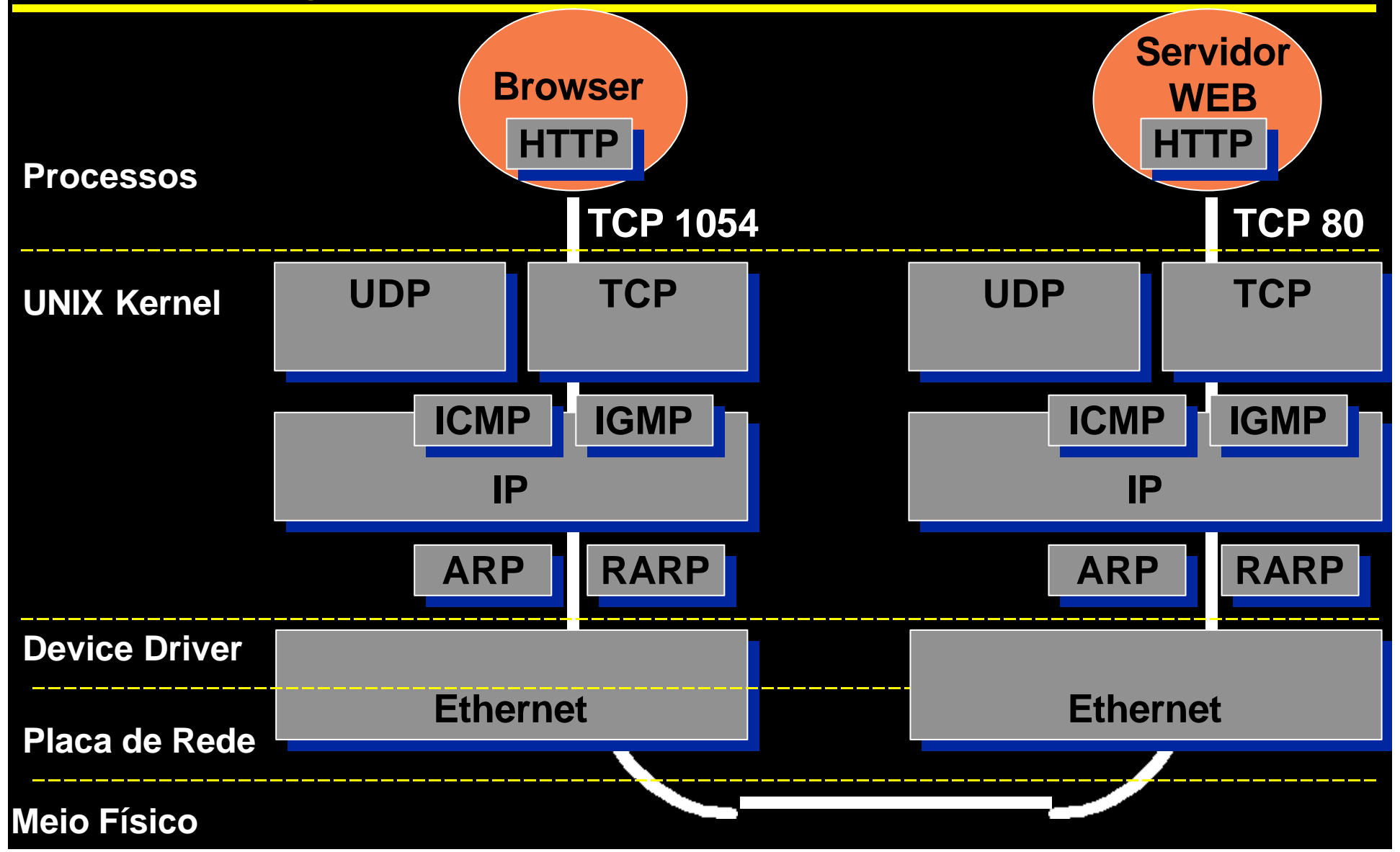

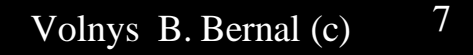

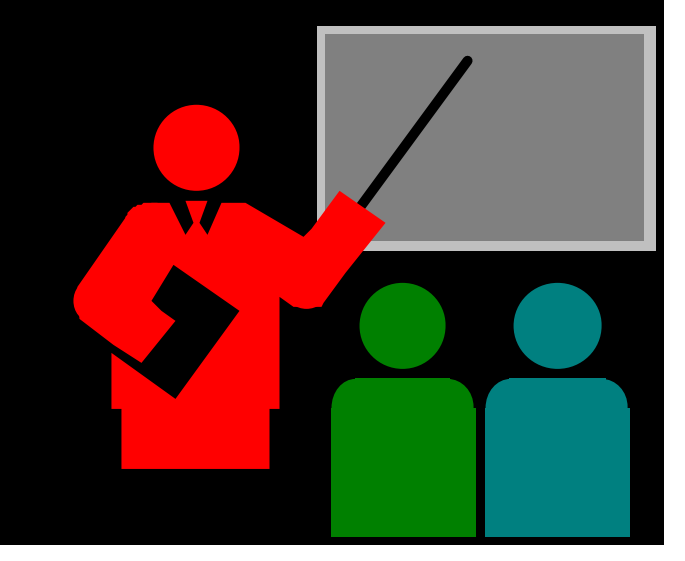

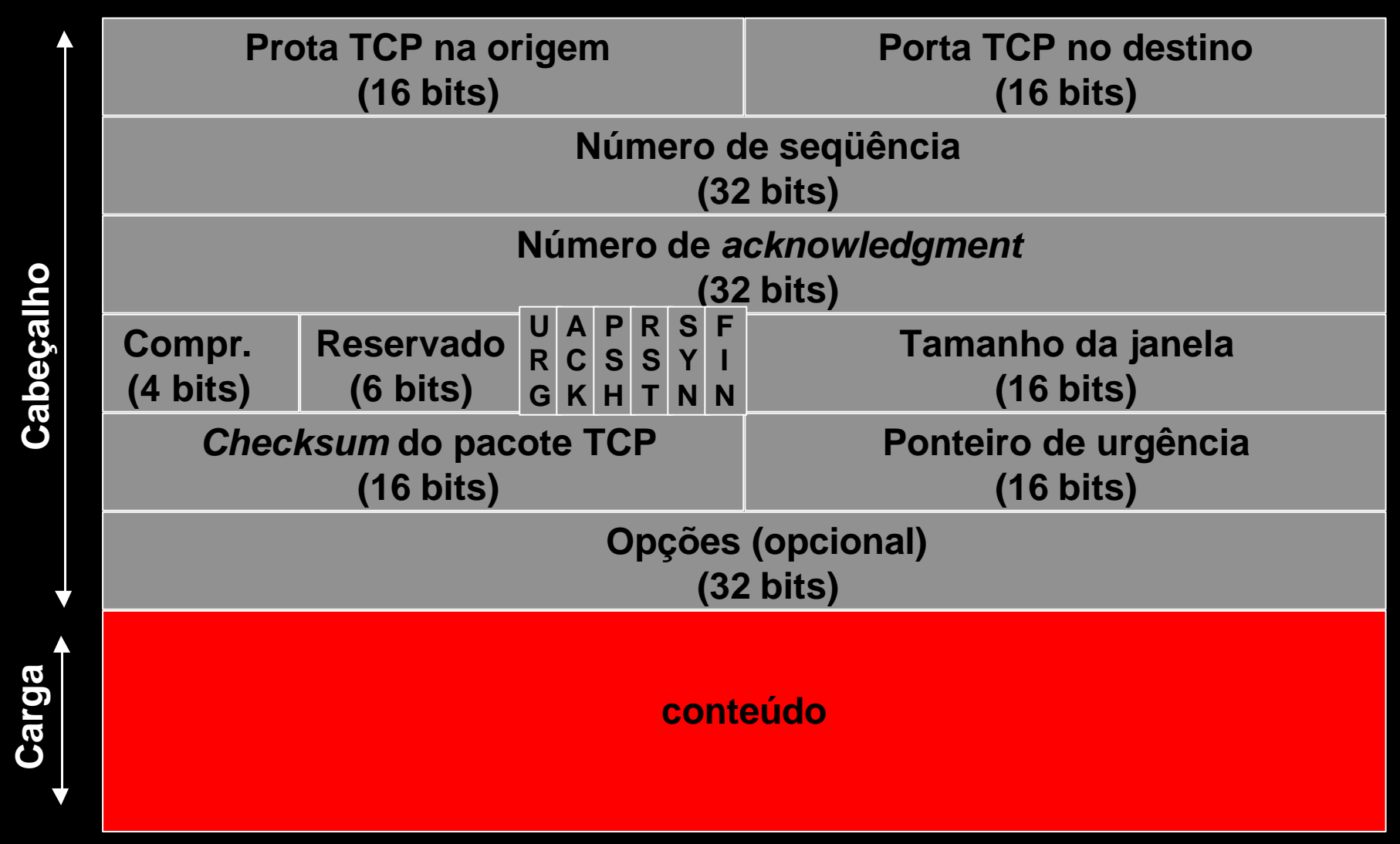

- o **Porta TCP na origem**
	- X **Valor de 1 a 65535**
- o **Porta TCP no destino**
	- X **Valor de 1 a 65535**
- o **Número de seqüência**
	- X **Numero de seqüência do pacote sendo transmitido**
- o **Número de** *acknowledgment*
	- X **Número de seqüência do último pacote recebido acrescido de 1**
- o **Comprimento do cabeçalho**
	- X **Comprimento do cabeçalho (em palavras de 32 bits)**

#### o **Flags:**

- X **SYN Synchronize (pedido de conexão)**
- 
- 
- X **URG Urgent**
- X **PSH Push**
- X **RST Reset**
- o **Tamanho da janela**
	- X **Utilizado no controle de fluxo**
- o **Checksum do pacote TCP**
- o **Ponteiro de urgência**
- o **Opções (opcional)**

X **FIN Finalize (dedido de término de conexão)** X **ACK Acknowledgment (confirmação de recebimento)**

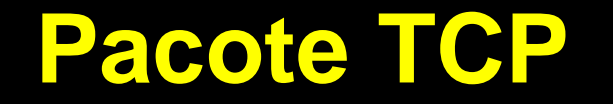

#### o **Empacotamento do pacote TCP em um pacote IP**

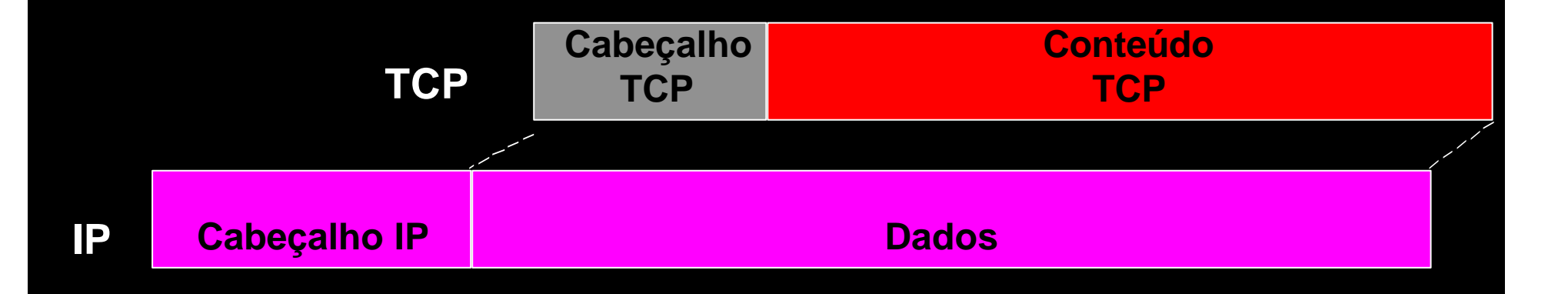

## **TCP**

### **Socket**

- $*$  Plug de comunicação
- X **Identifica um extremo da comunicação**
- X **Representado por**
	- **Endereço IP**
	- $\Rightarrow$  Porta

### o **Par de soquet**

- X **Identifica um canal de comunicação**
- X **Representadodo por**
	- ÍEndereço IP  $\Rightarrow$  Porta ÍEndereço IP

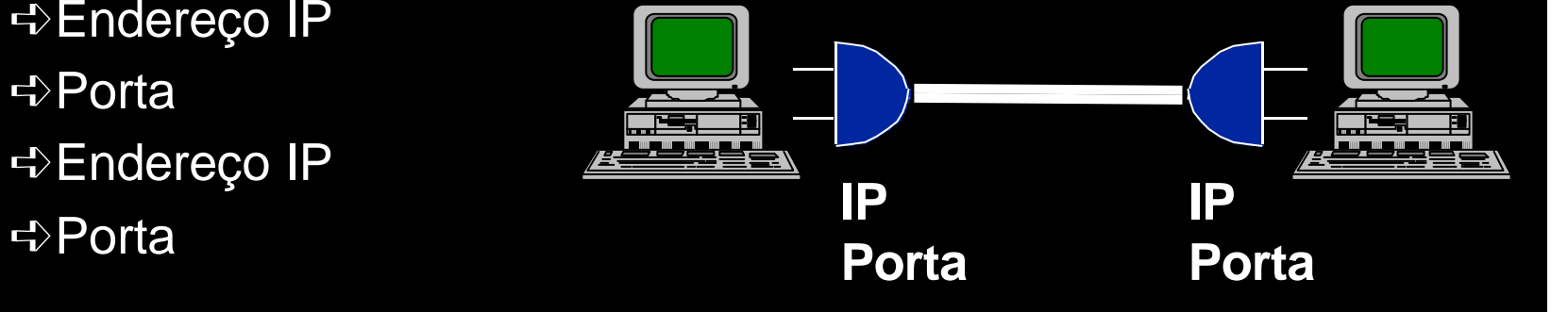

### **TCP**

#### o **Número de seqüênica**

- X **Em uma conexão, cada entidade define um número inicial chamado número de seqüênicia, que é incrementado a cada segmento (pacote) trocado.**
- X **Portanto, existem dois números de seqüência em uma conexão:** ÍUm número de seqüência do servidor ÍUm número de seqüência do cliente

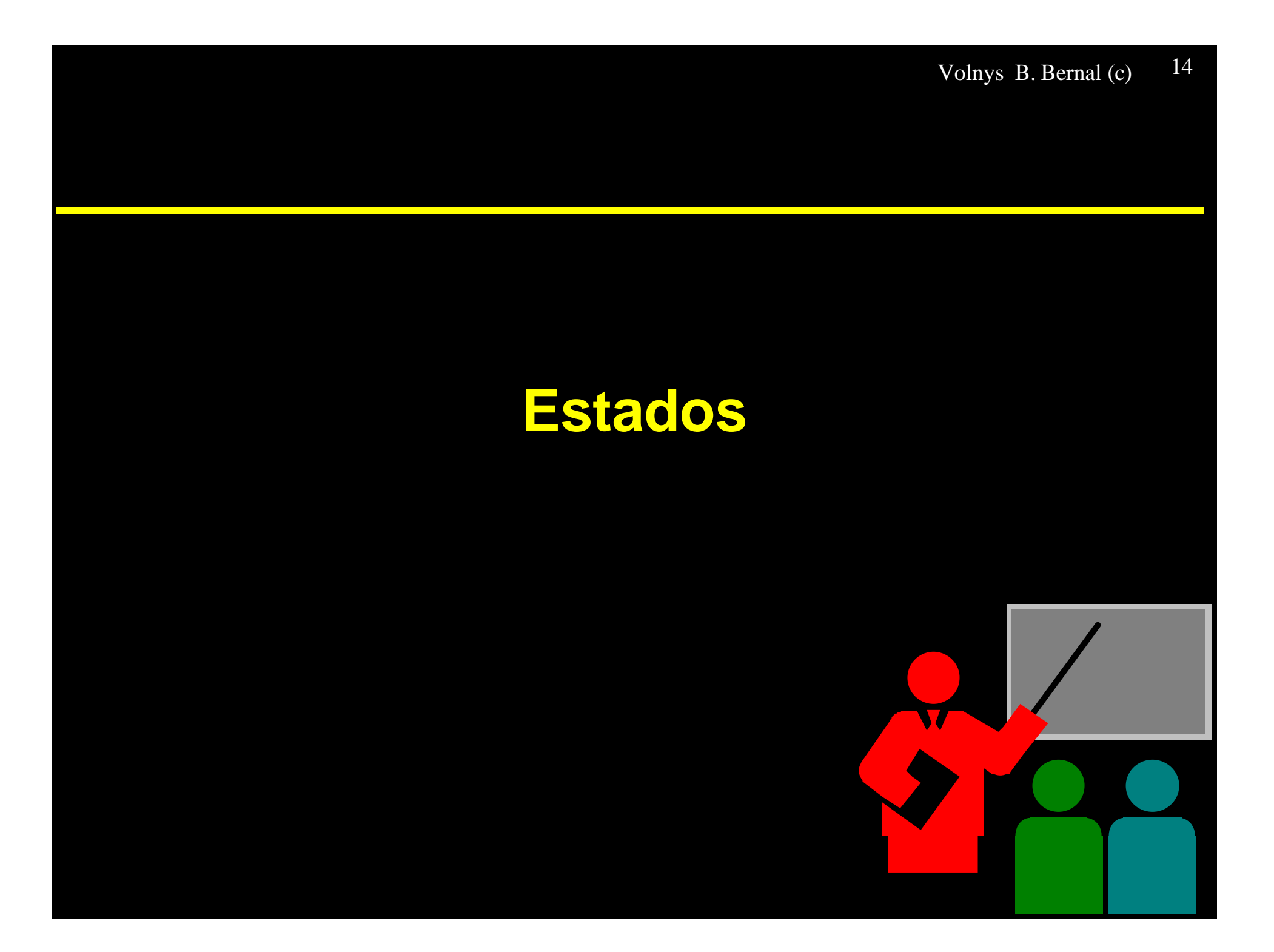

### **Estados - Estabelecimento de conexão**

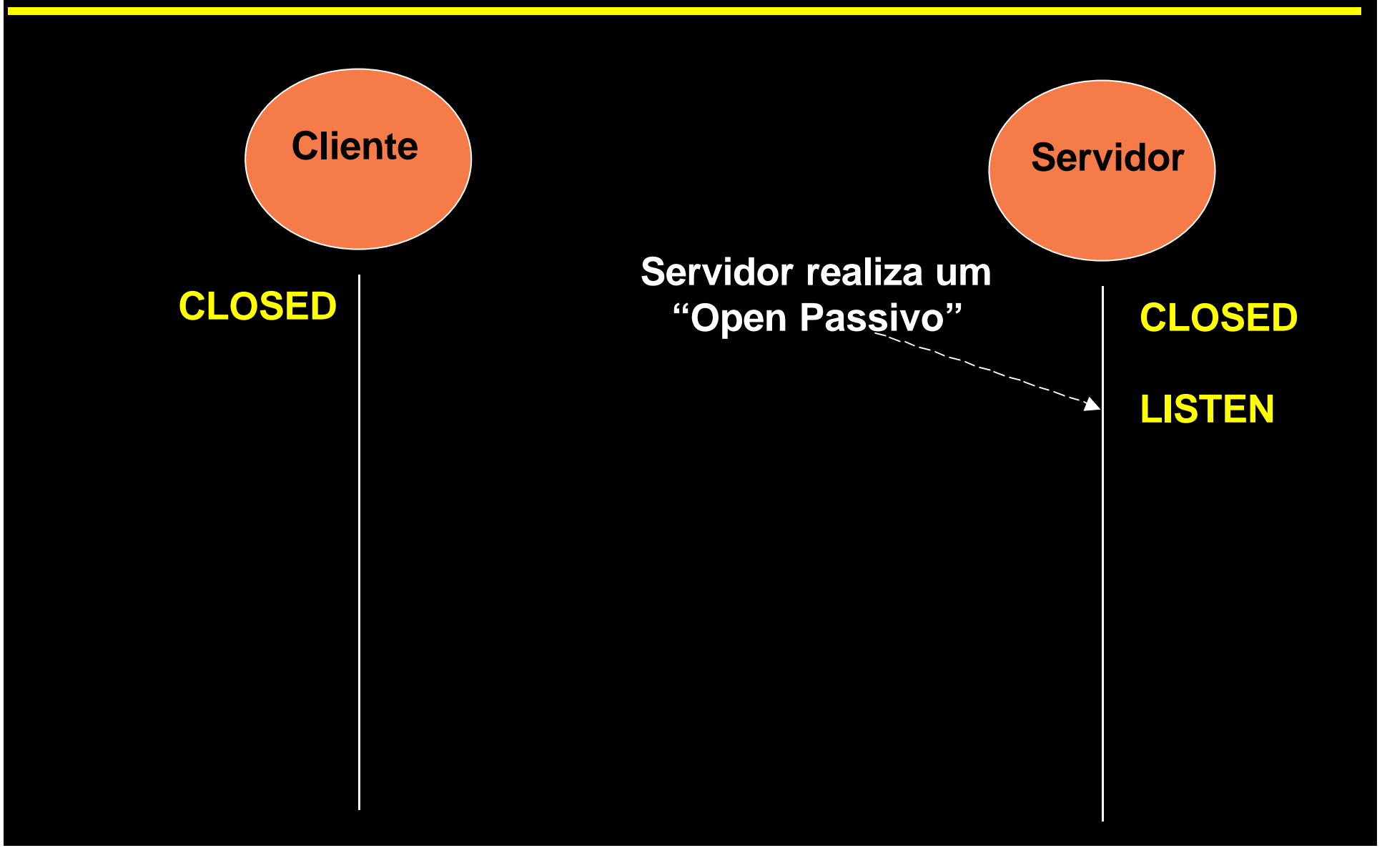

### **Estados - Estabelecimento de conexão**

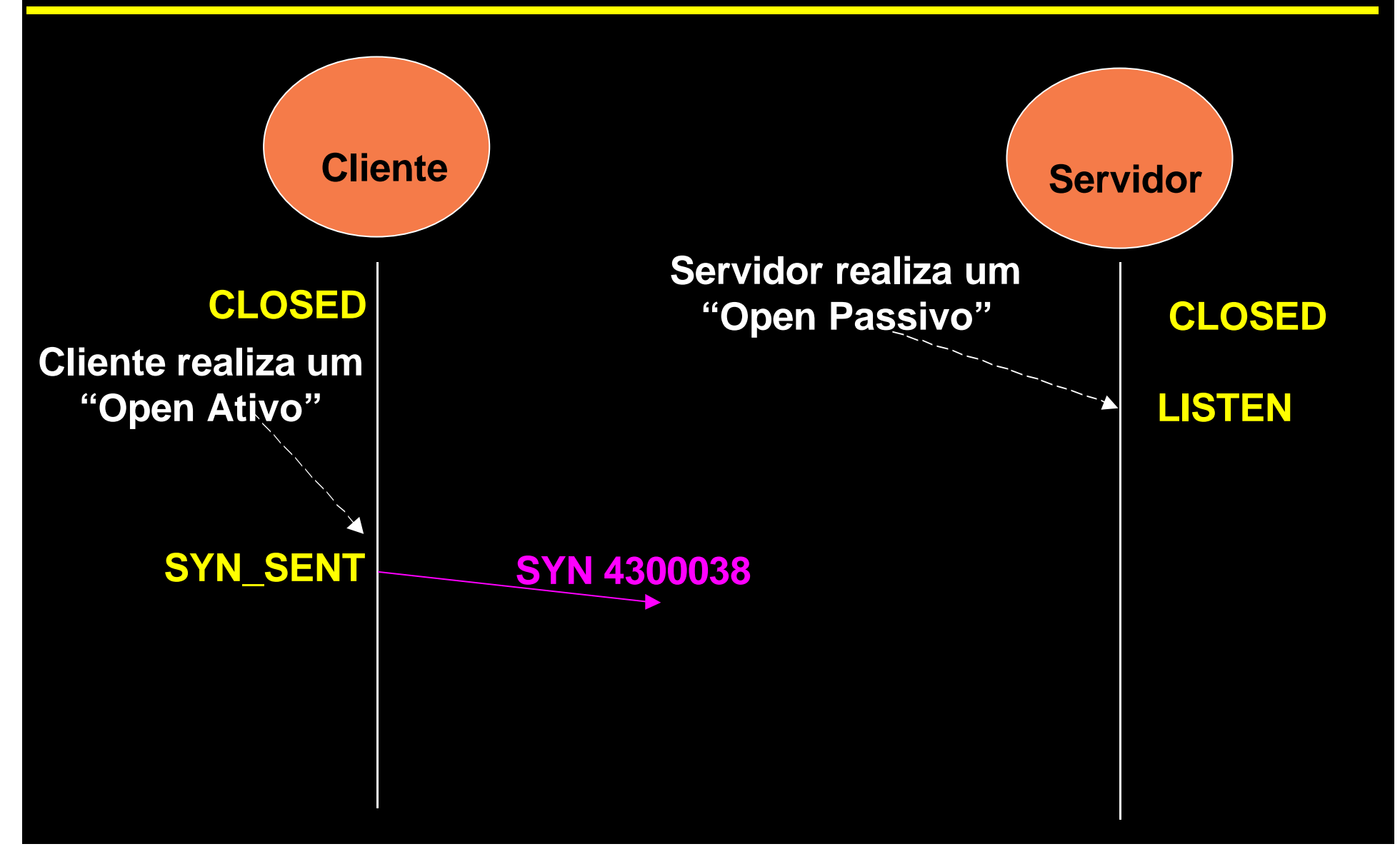

### **Estados**

#### o **Estabelecimento de conexão**

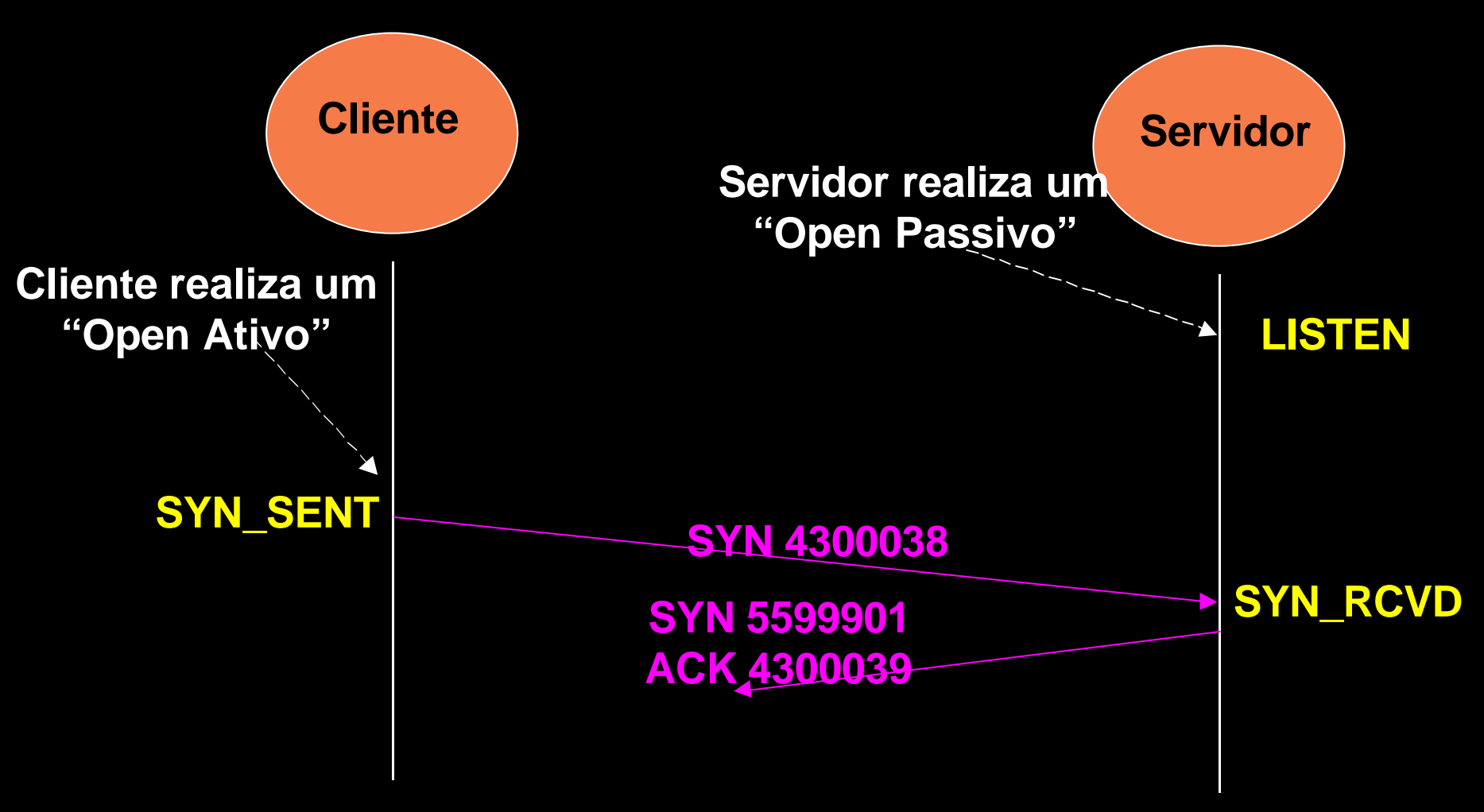

### **Estados**

#### o **Estabelecimento de conexão**

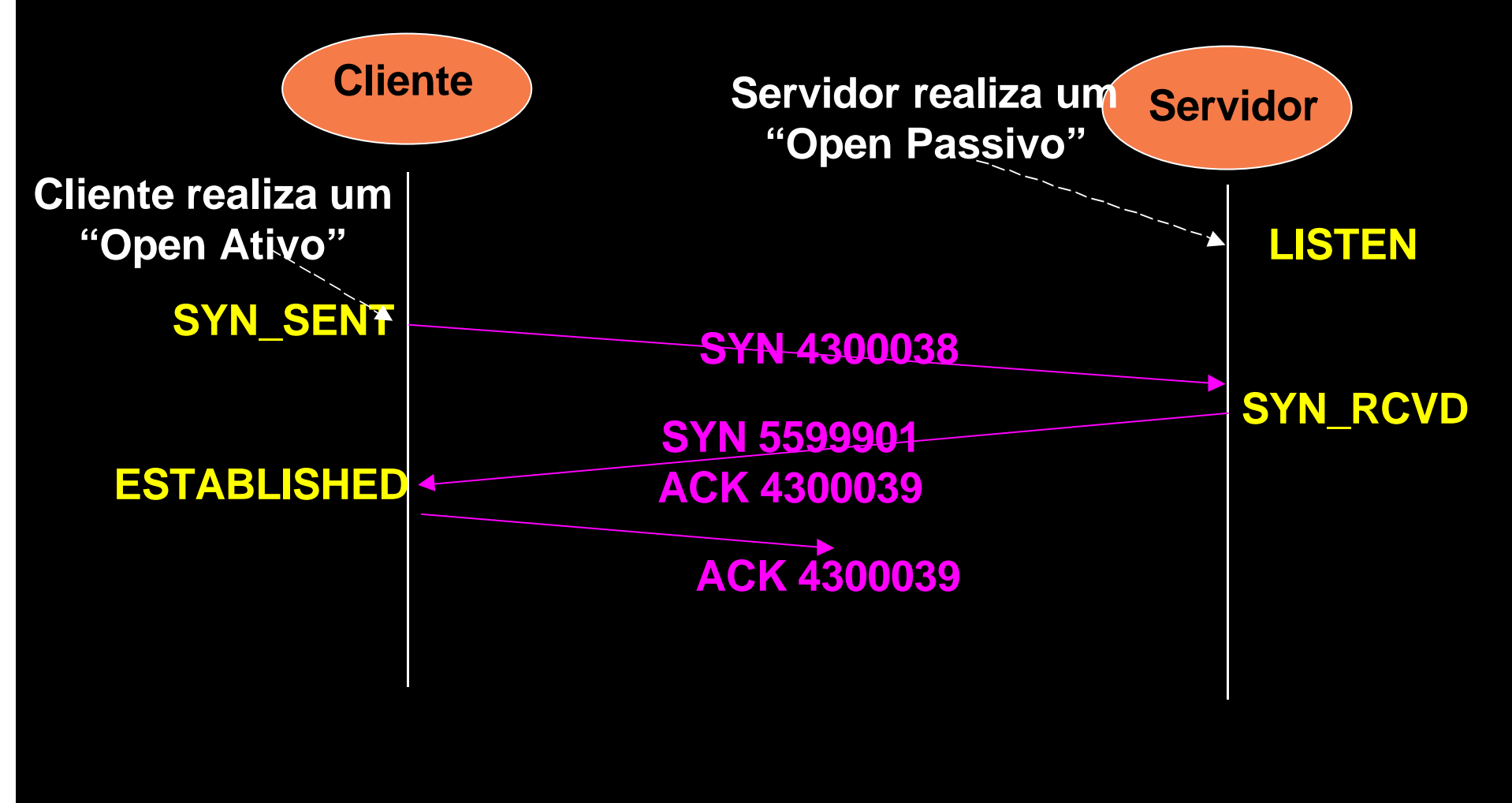

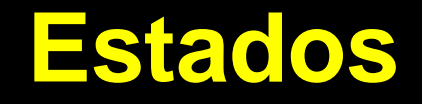

#### o **Estabelecimento de conexão**

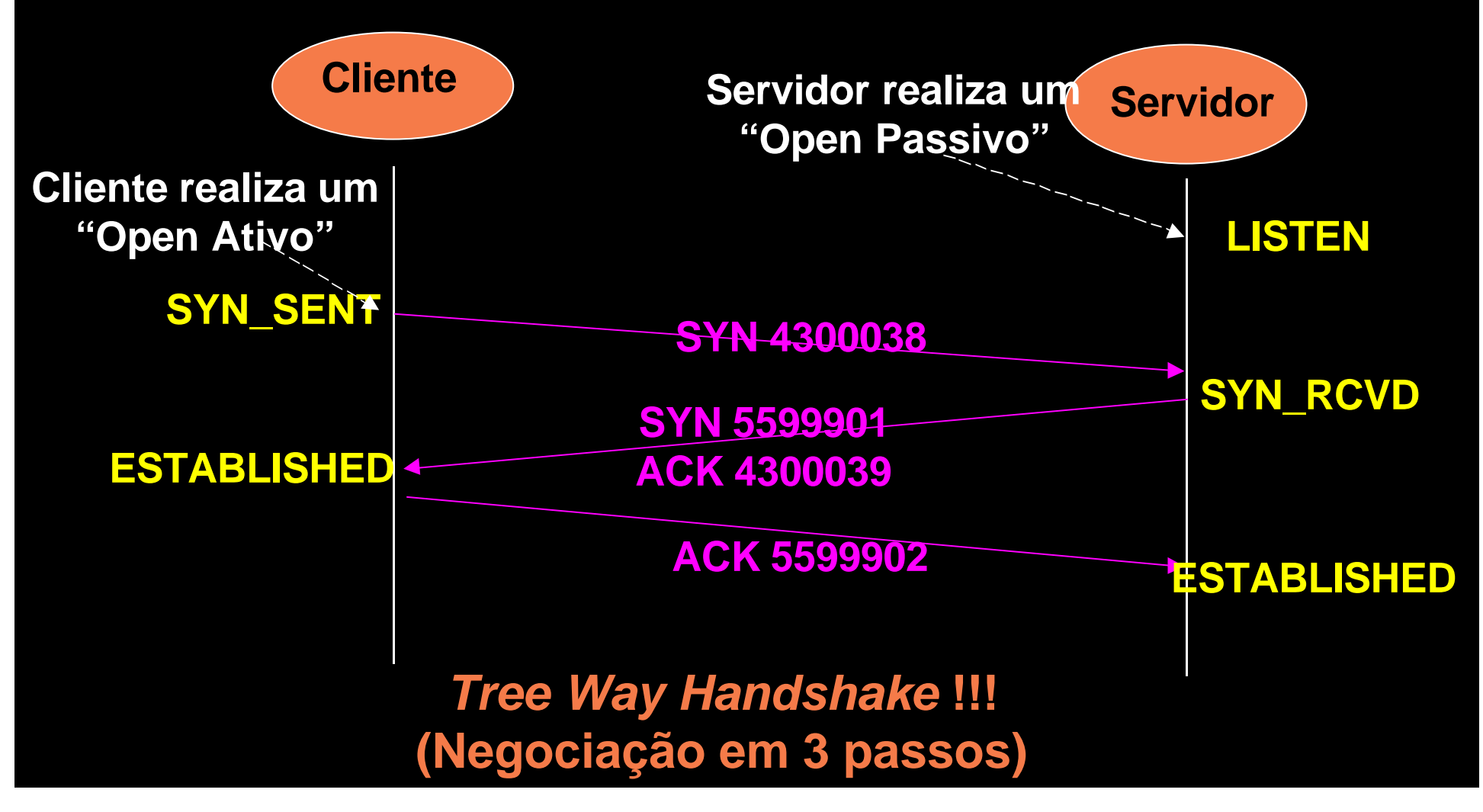

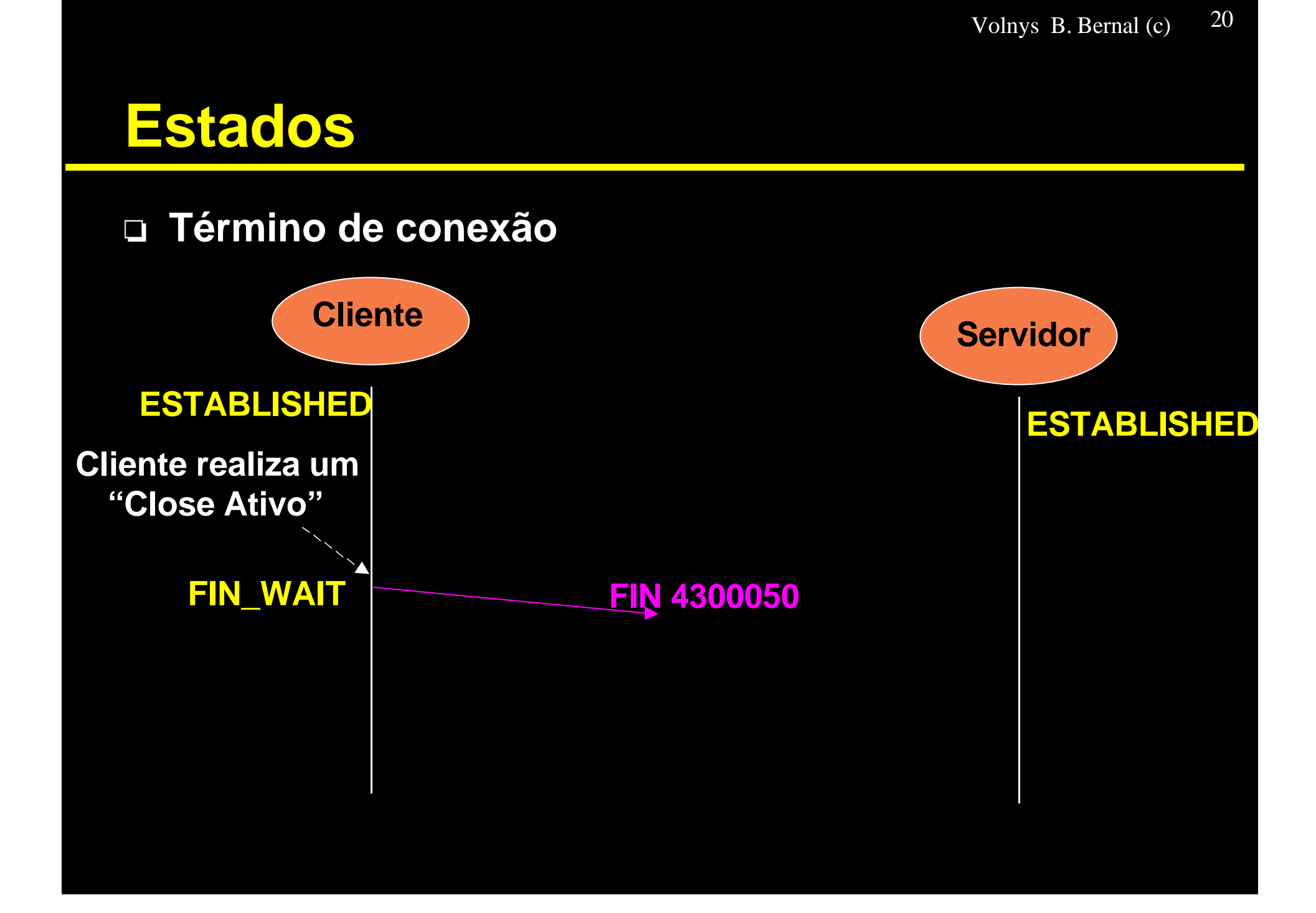

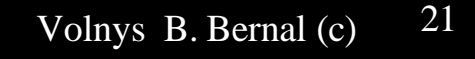

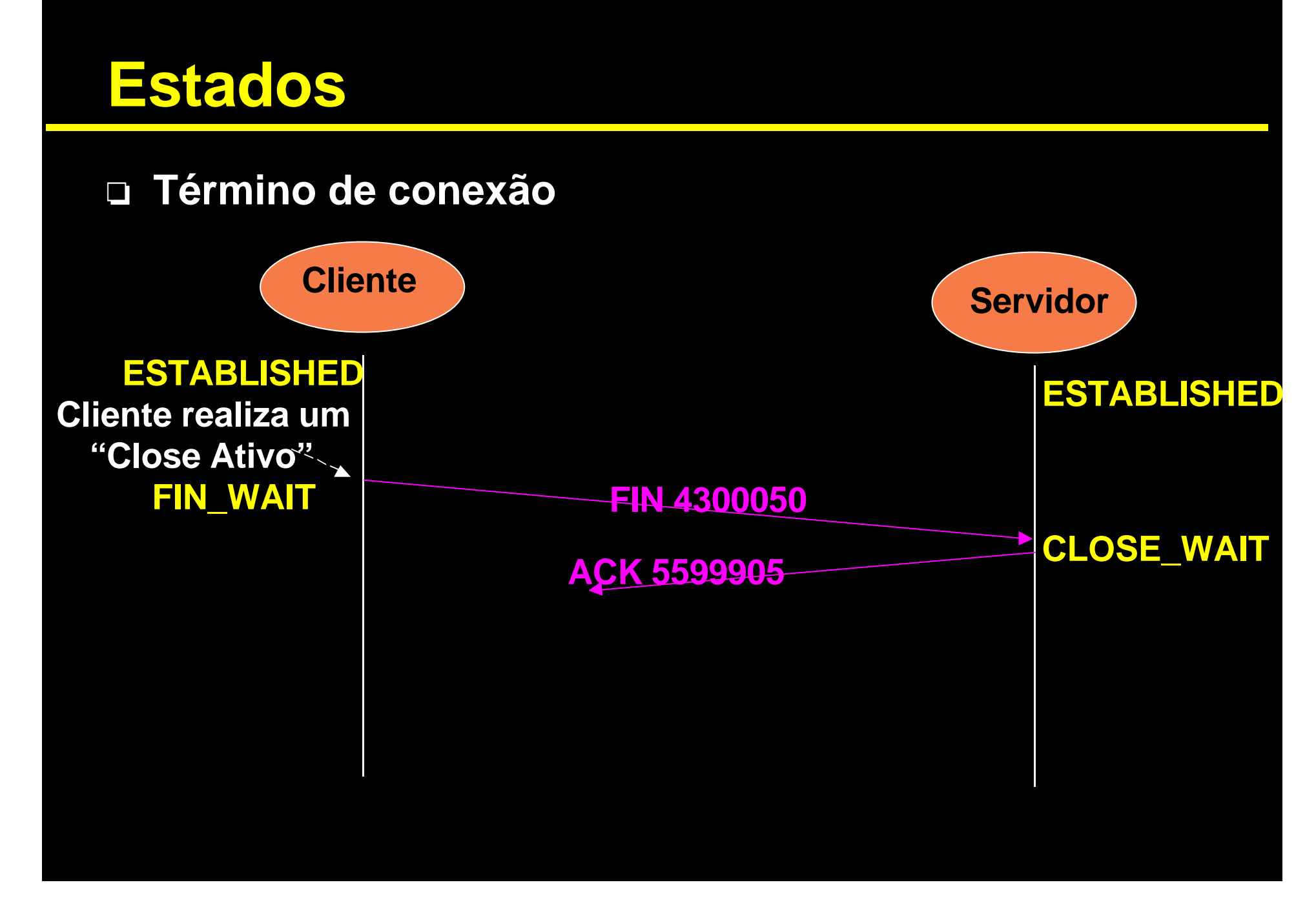

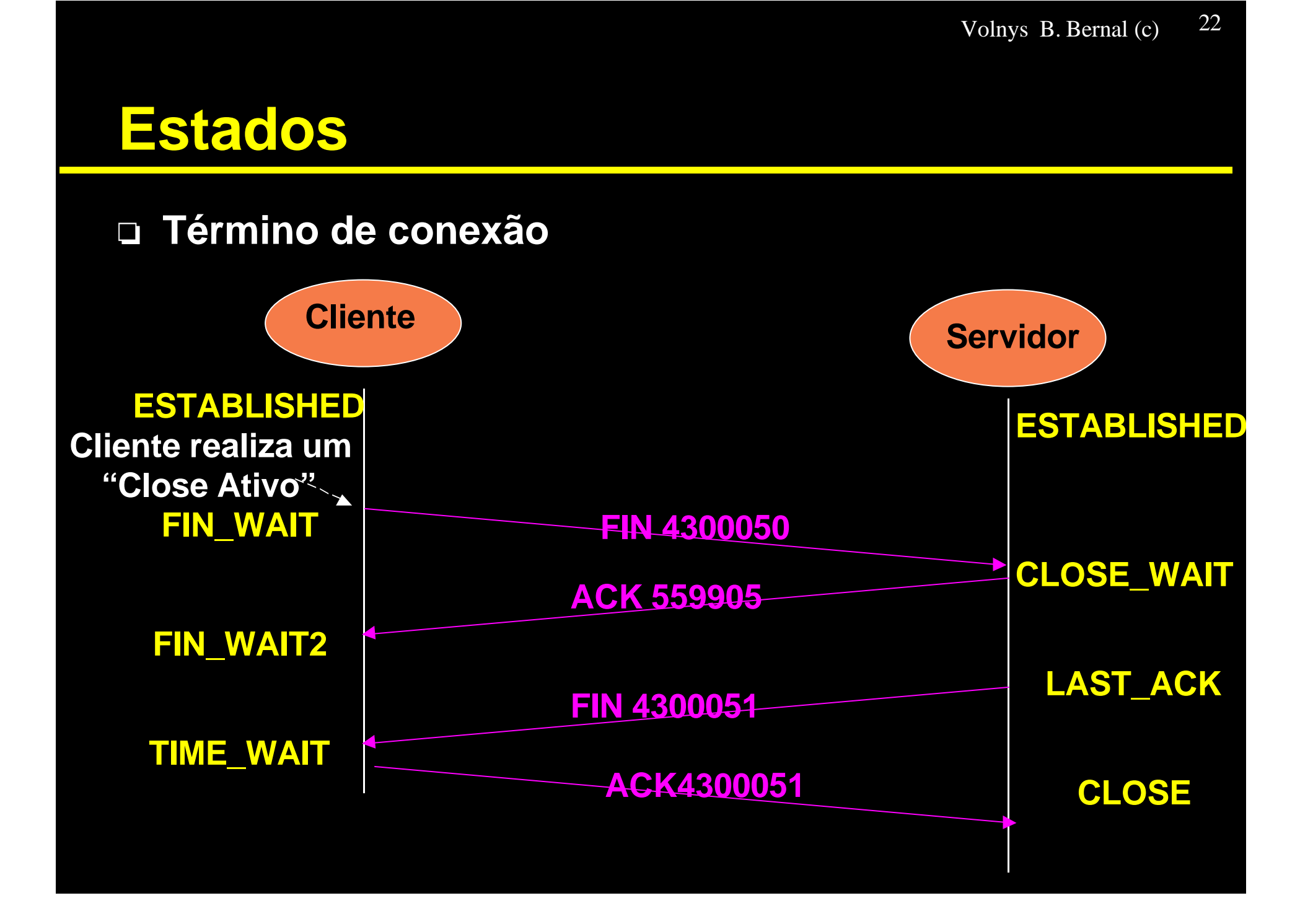

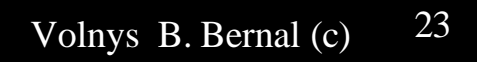

# Utilitários

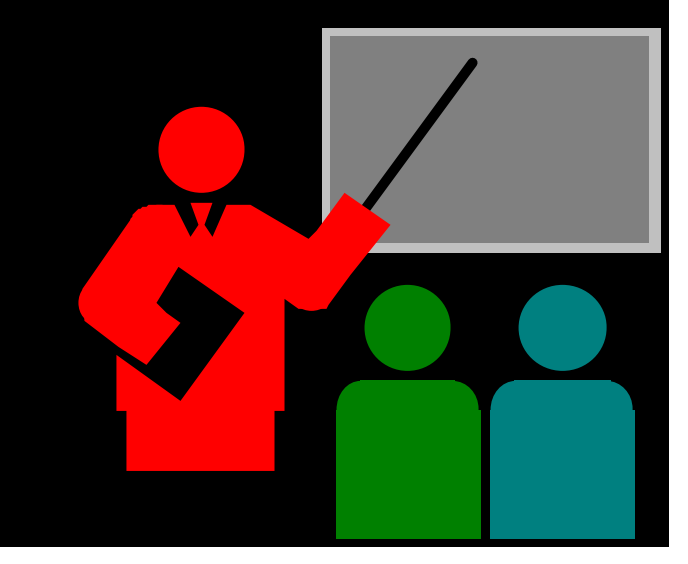

### **Utilitários**

#### $\Box$  netstat -a

\* Permite verificar as conexões TCP estabelecidas e as portas TCP abertas aguardando conexões

Remore

#### # netstat -a

 $\bullet\quad\bullet\quad\bullet$ 

Proto RecQ SendQ **Local State** 

 $\sqrt{1}$ 

# **Bibliografia deste módulo**

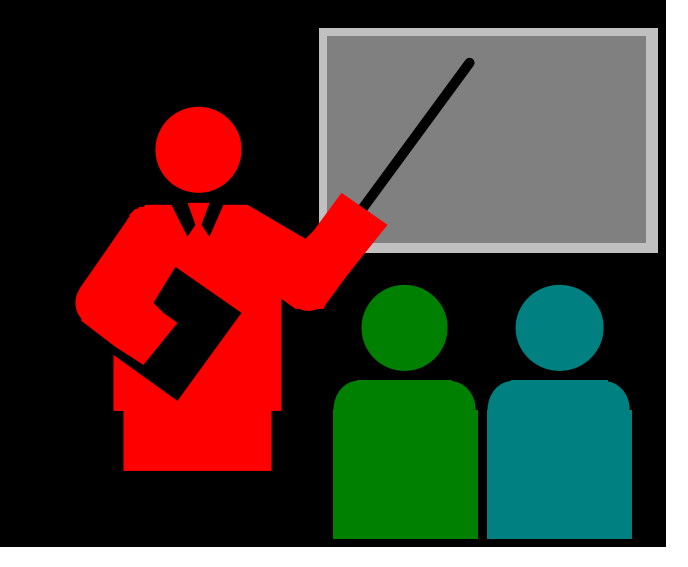

# **Bibliografia deste módulo**

- o **Referência principal**
	- $*$  **TCP/IP Illustrated Volume 1: The Protocols.** 
		- $\div$ **STEVENS, W. RICHARD.**
		- ÍAddison-Wesley. 1994.

#### o **Referênicas complementares**

- X **Redes de Computadores: das LANs MANs e WANs às Redes ATM.**
	- ÍSOARES, LUIZ F. G.
	- ÍEditora Campus. 1995
- **\* Computer Networks.** 
	- **EXTANENBAUM, ANDREW S.** Í3rd edition. Prentice Hall 1996.